# **Comment fonctionne un réseau informatique ? 2**

## **1 – Le serveur DHCP**

Le serveur **DHCP** délivre automatiquement des adresses IP aux équipements qui se connectent sur un réseau.

Dans ce cas, l'équipement peut **changer d'IP** à chaque démarrage.

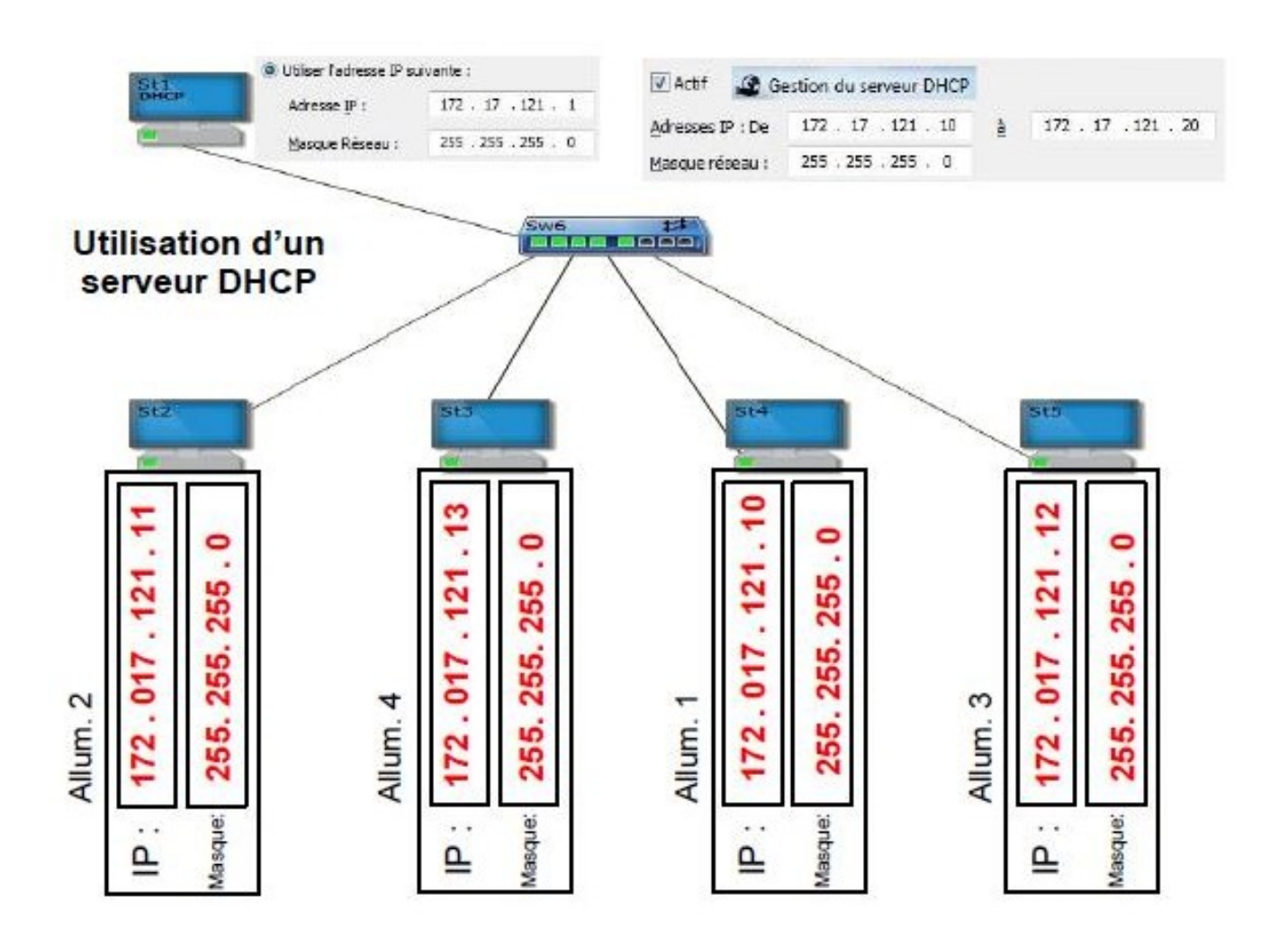

#### **2 – Le routeur**

Le routeur assure la liaison entre les réseaux.

Pour que le routage s'effectue, il est indispensable de configurer une passerelle entre les réseaux.

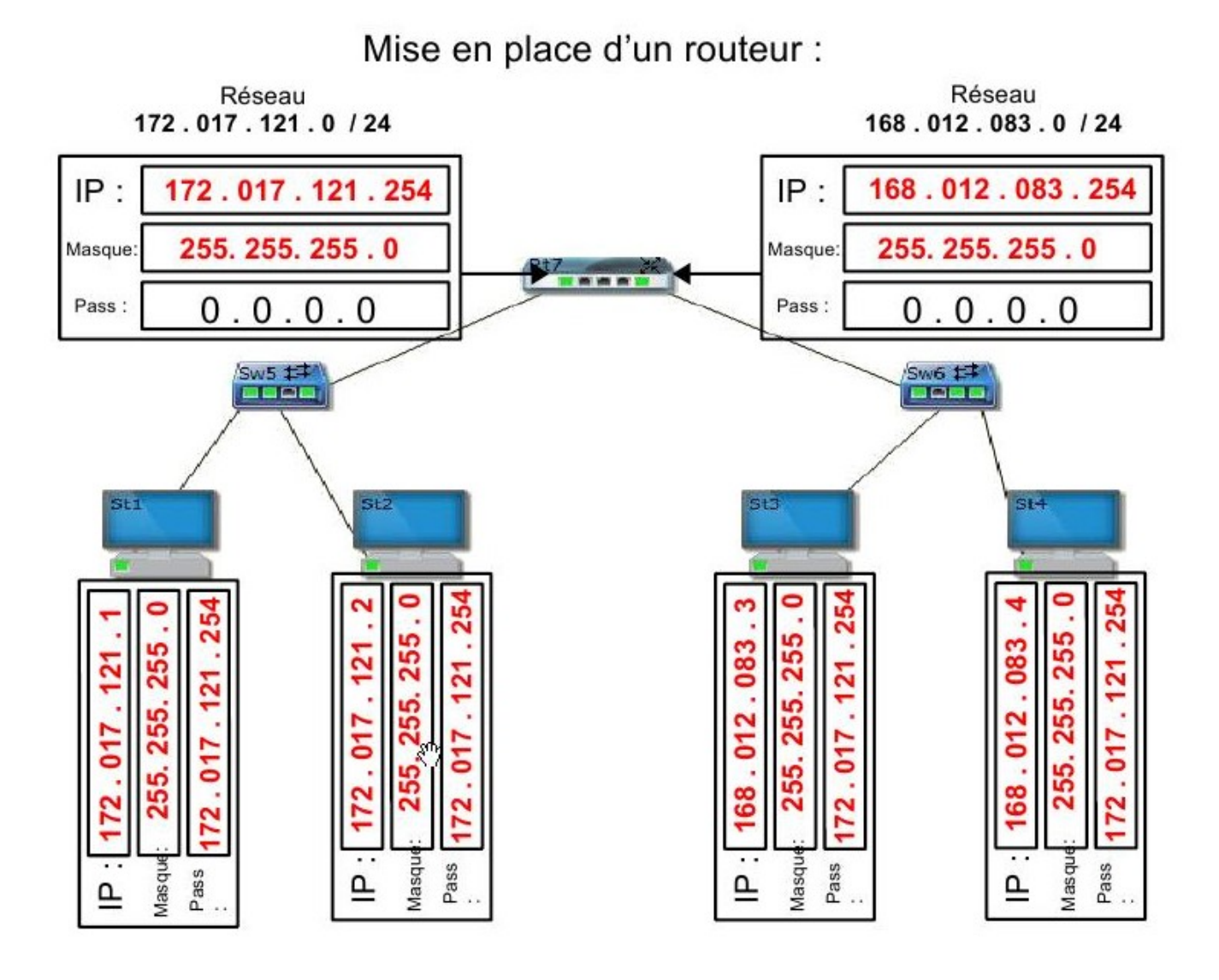

## **3 – Le serveur HTTP**

Un serveur web ou serveur HTTP est un ordinateur disposant d'un logiciel et des fichiers nécessaires au fonctionnement d'un site web : documents HTML, images, etc...

Un serveur web répond à des demandes, **appelées requêtes**, en provenance d'un navigateur comme mozilla firefox.

Dans cette configuration, il est nécessaire de connaître l'adresse IP du serveur web.

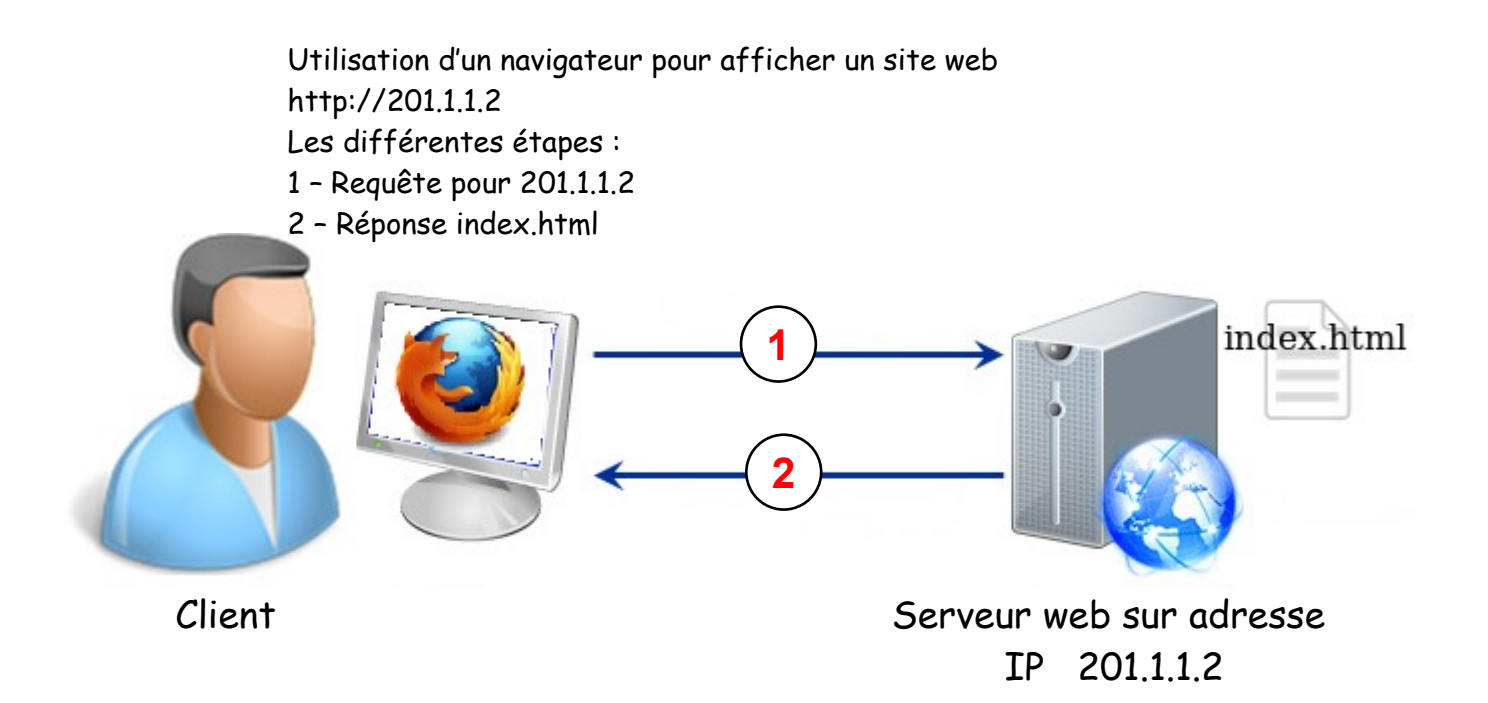

## **4 – Le serveur DNS**

Les serveurs web disposent d'une adresse IP. Cette suite de nombres est difficile à retenir, on utilise donc des noms inscrits dans un ordinateur annuaire : le DNS (système de nom de domaine).

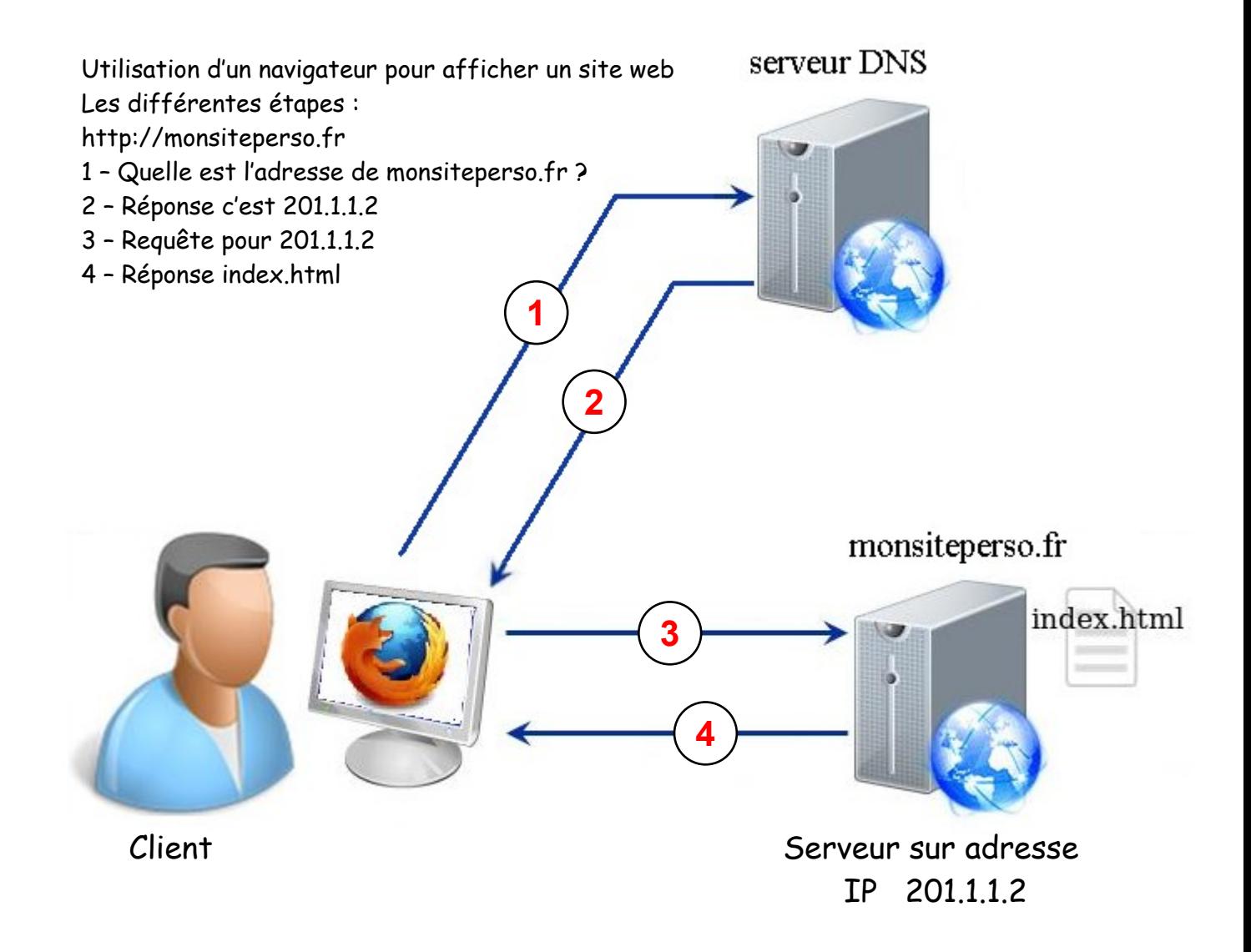